#### **ORGANIZAÇÃO DE COMPUTADORES**

## **O PROCESSADOR E SEUS COMPONENTES**

Prof. Dr. Daniel Caetano

2014 - 1

#### Lembretes

- Recordar a organização interna da CPU
- Conhecer os registradores de controle
- Apresentar o ciclo de instrução
- Compreender o mecanismo
	- de PipeLine

## Material de Estudo

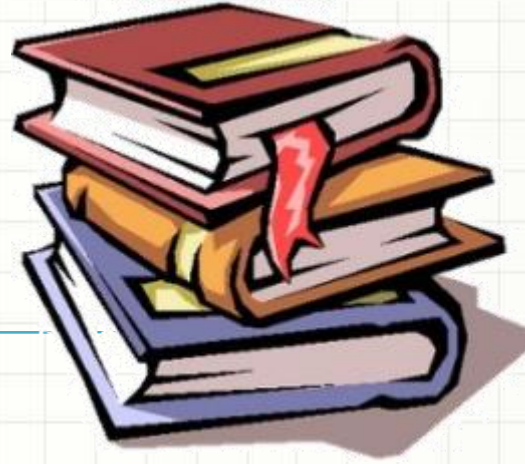

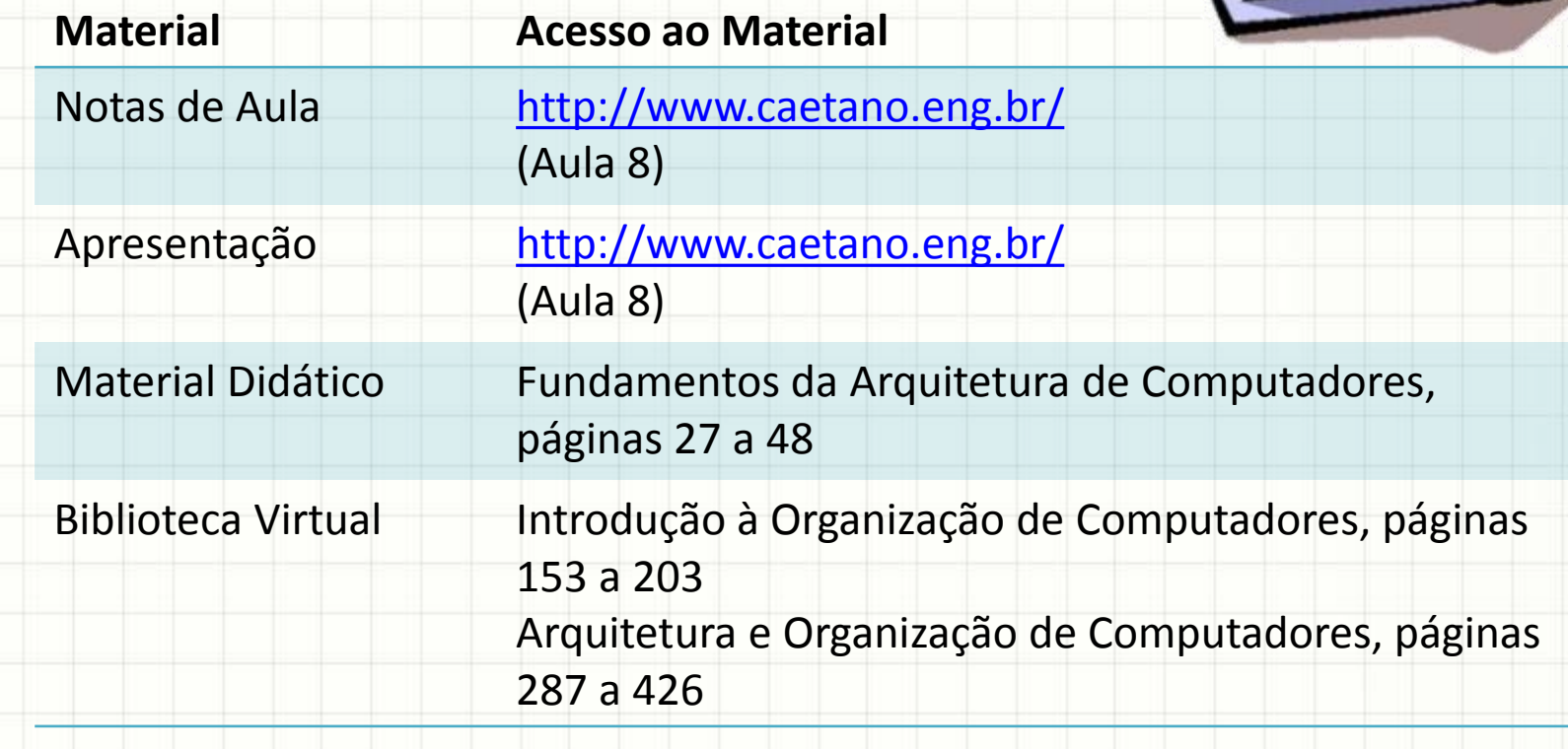

## INTRODUÇÃO

### Introdução

- ULA: Faz os Cálculos
- UC:
	- Controla a execução do programa (ordem de leitura das instruções)
	- Traz dados da memória e dispositivos para os registradores
	- Comanda a ULA

• Como isso tudo ocorre?

# A UNIDADE DE **CONTROLE**

### Responsabilidades da UC

- Analogia: Pessoa (UC) usando Calculadora (ULA)
- Responsabilidades
	- Controlar a execução de instruções na ordem certa
	- Leitura da memória principal e E/S
	- Escrita na memória principal e E/S
	- Controlar os ciclos de interrupção

## Rotina de Operação da UC

- a) Busca de Instrução
- b) Interpretação da Instrução
- c) Busca dados (se necessário)
- d) Processa dados (se necessário) **ULA**
- e) Escrita de dados (se necessário)
- f) Avaliação de Interrupções
- g) Execução de Interrupção (se necessário)
- h) Volta para (a)

## Diagrama do Ciclo de Instrução

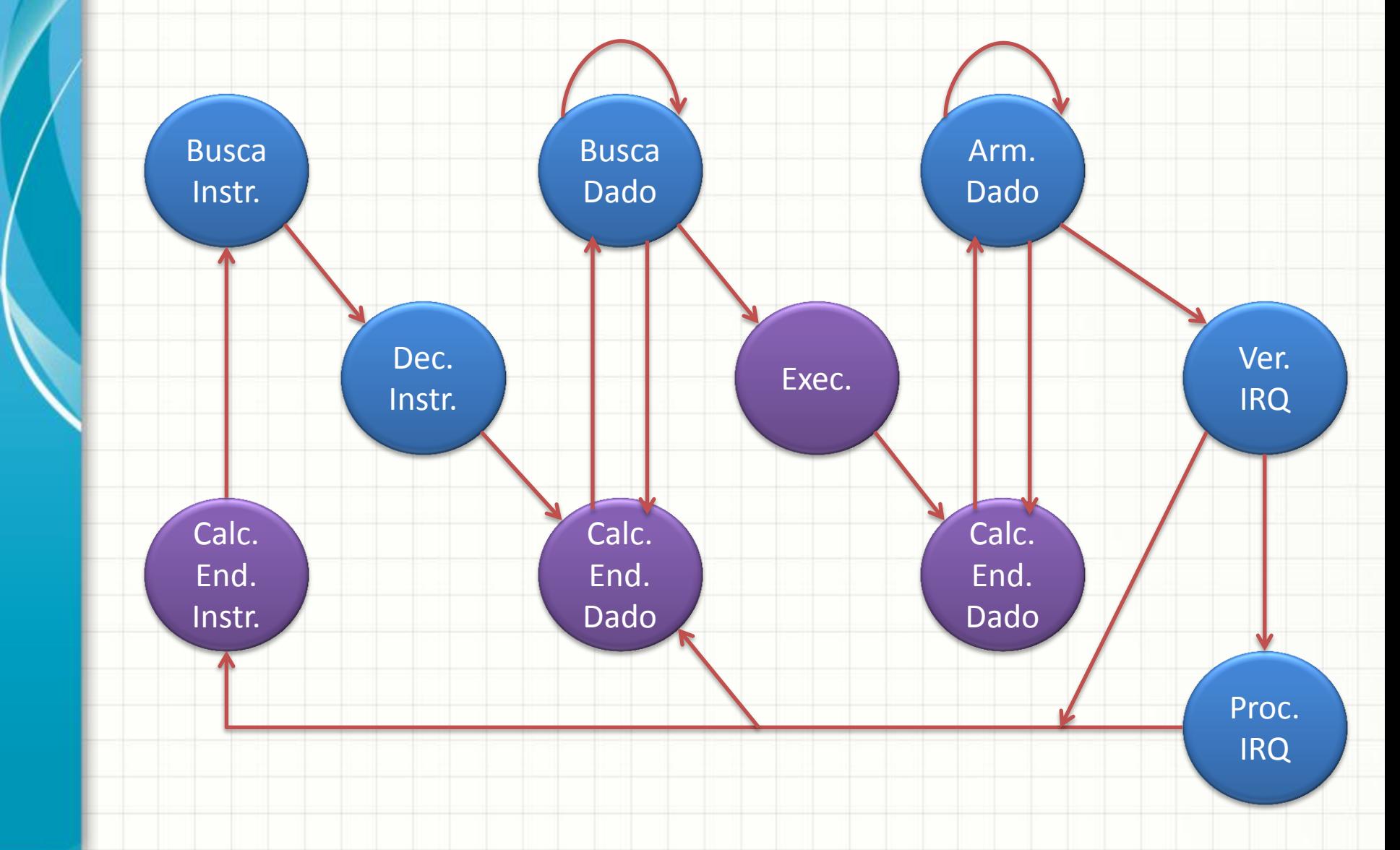

## **REGISTRADORES ESPECIAIS**

## Registradores Especiais da ULA

- Quais os registradores da ULA?
	- ULA faz "contas"...
- Acumulador: local onde os resultados são armazenados

• Mas... a ULA só faz essas "contas"?

– Sim... mas a ULA calcula mais do que o resultado!

#### Registradores Especiais da ULA

• Ela também atualiza um registrador de "flags"

**... ... ... ... Neg Carry Zero Parity**

- Dão informações sobre os resultados
	- Se o resultado é zero, o bit "zero" vira 1
	- Se o resultado superou o limite, "carry" vira 1
	- Se o número de bits 1 é par, "parity" vira 1 – Etc...

## Registradores Especiais da UC

- E a UC?
	- Onde está a próxima instrução?
		- **PC** (Program Counter ou Contador de Programa)
	- Qual instrução está sendo processada?
		- **IR** (Intruction Register ou Registrador de Instrução)
	- Qual endereço sendo lido?
		- **MAR** (Memory Address Register ou Registrador de Endereço de Memória)
	- Qual é o dado sendo lido?
		- **MBR** (Memory Buffer Register ou Registrador de Buffer de Memória)
- MAR e MBR são ligados aos barramentos

## Outros Registradores

- Registradores de Propósito Geral
	- B, C, D, E... (EBC, ECX, EDX...)
- Registradores de Pilha
	- Armazenamento de Dados (LIFO)
	- **SP** ou **BP** (Stack/Base Pointer: aponta para o topo da pilha)
- Registradores de Índices
	- **IX**, **SI**, **DI** (Index, Source Index, Destination Index)
- Registradores de Segmento (MMU)
	- **CS** (Code Segment ou Segmento de Código)
	- **DS** (Data Segment / Segmento de Dados)
	- **SS** (Stack Segment ou Segmento da Pilha)

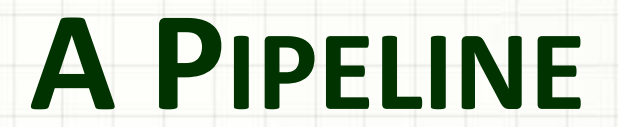

۔

۔

## Pipeline

- Conceito de Linha de Produção
	- Quebrar tarefa complexa em tarefas menores
	- Ex.: Fazer carro
		- Fazer roda
		- Fazer motor
		- Fazer lataria

• ...

- Por que aplicar isso para CPU?
	- Quando a memória é acessada, a ULA fica ociosa
	- Duas etapas: **busca (UC)** e **execução (ULA)**

• Simplificadamente... sem pipeline

 $\begin{array}{|c|c|c|c|c|}\n\hline\n0 & 11 & -11 \\
\hline\n\end{array}$ 

1 - I1

 $\frac{12}{12}$   $\frac{12}{12}$   $\frac{12}{12}$ 

 $\overline{\phantom{a}3}$  -  $\overline{\phantom{a}12}$ 

 $\begin{array}{|c|c|c|c|c|}\n\hline\n\text{4} & \text{13} & \text{13} \\
\hline\n\end{array}$ 

 $13$ 

Tempo Busca(UC) Execução(ULA)

• E assim por diante...

### • Sim 2 ciclos por instrução! Tempo Busca(UC) Execução(ULA)

 $\begin{array}{|c|c|c|c|c|}\n\hline\n0 & 11 & -11 \\
\hline\n\end{array}$ 

1 - I1

 $\frac{12}{12}$   $\frac{12}{12}$   $\frac{12}{12}$ 

 $\overline{\phantom{a}3}$  -  $\overline{\phantom{a}12}$ 

 $\begin{array}{|c|c|c|c|c|}\n\hline\n\text{4} & \text{13} & \text{13} \\
\hline\n\end{array}$ 

 $13$ 

• E assim por diante...

• Simplificadamente... **COM** pipeline

 $\begin{array}{|c|c|c|c|c|}\n\hline\n0 & 11 & -11 \\
\hline\n\end{array}$ 

Tempo Busca(UC) Execução(ULA)

- 1 I2 I1 2 I3 I2 3 I4 I3 4 I5 I4
- 5 I6 I5
- E assim por diante...

#### **• Sim 1 ciclo por instrução!** Tempo Busca(UC) Execução(ULA)

 1 I2 I1 2 I3 I2 3 I4 I3

 $\begin{array}{|c|c|c|c|c|}\n\hline\n0 & 11 & -11 \\
\hline\n\end{array}$ 

- 4 I5 I4 5 I6 I5
- E assim por diante...

#### • Comparando lado a lado...

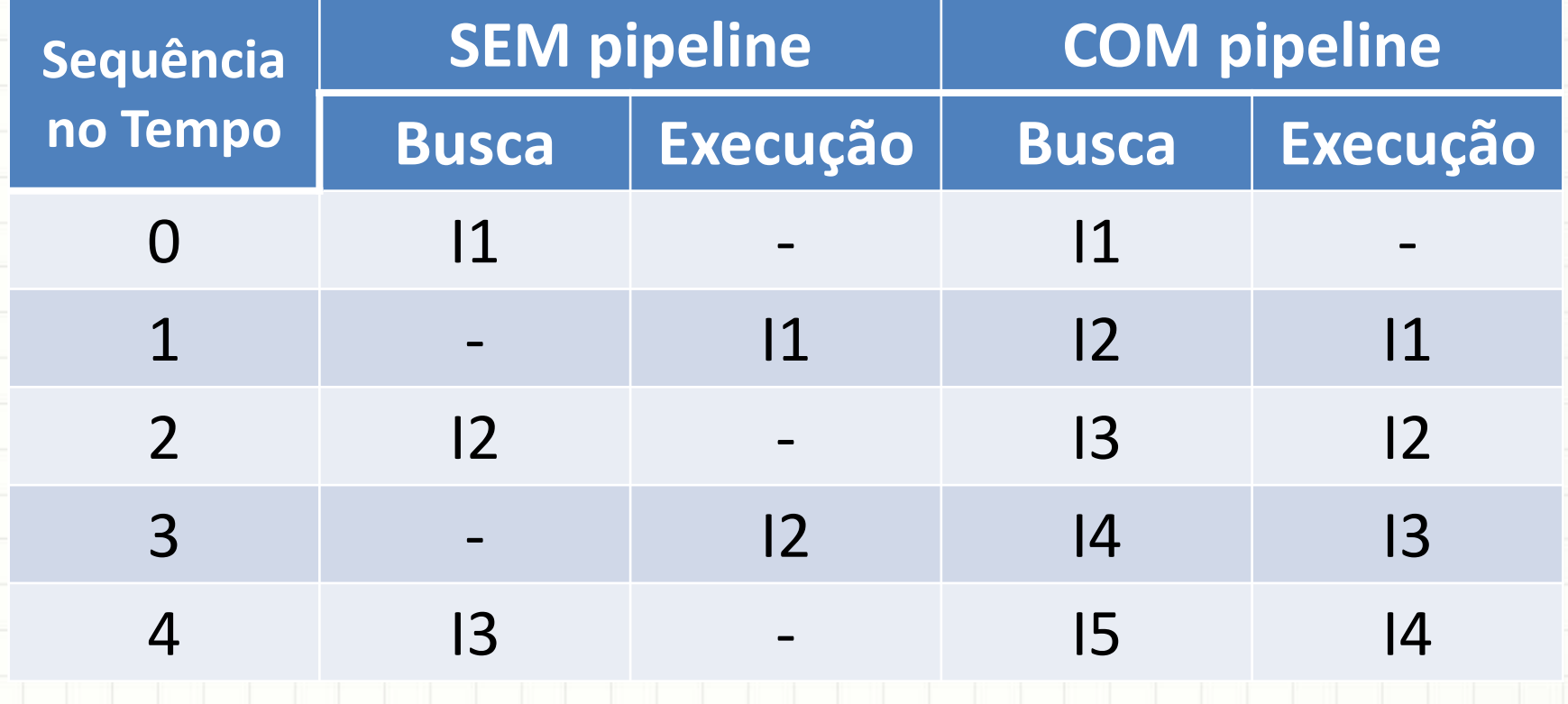

• Maior eficiência: + instruções, - tempo

## Pipeline de Múltiplos Níveis

- Quebrar processamento em 6 etapas
	- **BI**: Busca de Instruções
	- **DI**: Decodificação de Instruções
	- **CO**: Cálculo de Operandos
	- **BO**: Busca de Operandos
	- **EI**: Execução da Instrução
	- **EO**: Escrita de Operando
- Cada etapa dura 0,33 comparado com as anteriores
- Como é o processamento com tudo isso?

## Pipeline de Múltiplos Níveis

• Sem pipeline CO **BI**  $DI$ **BO**  $E<sub>1</sub>$ EO Tempo 0,00 11  $0,33$  $|1$ 0,66  $11$  $\blacksquare$ - $\qquad \qquad \blacksquare$  $\blacksquare$ 1,00  $11$ 1,33  $11$ 1,66 11 2,00  $|2|$ 

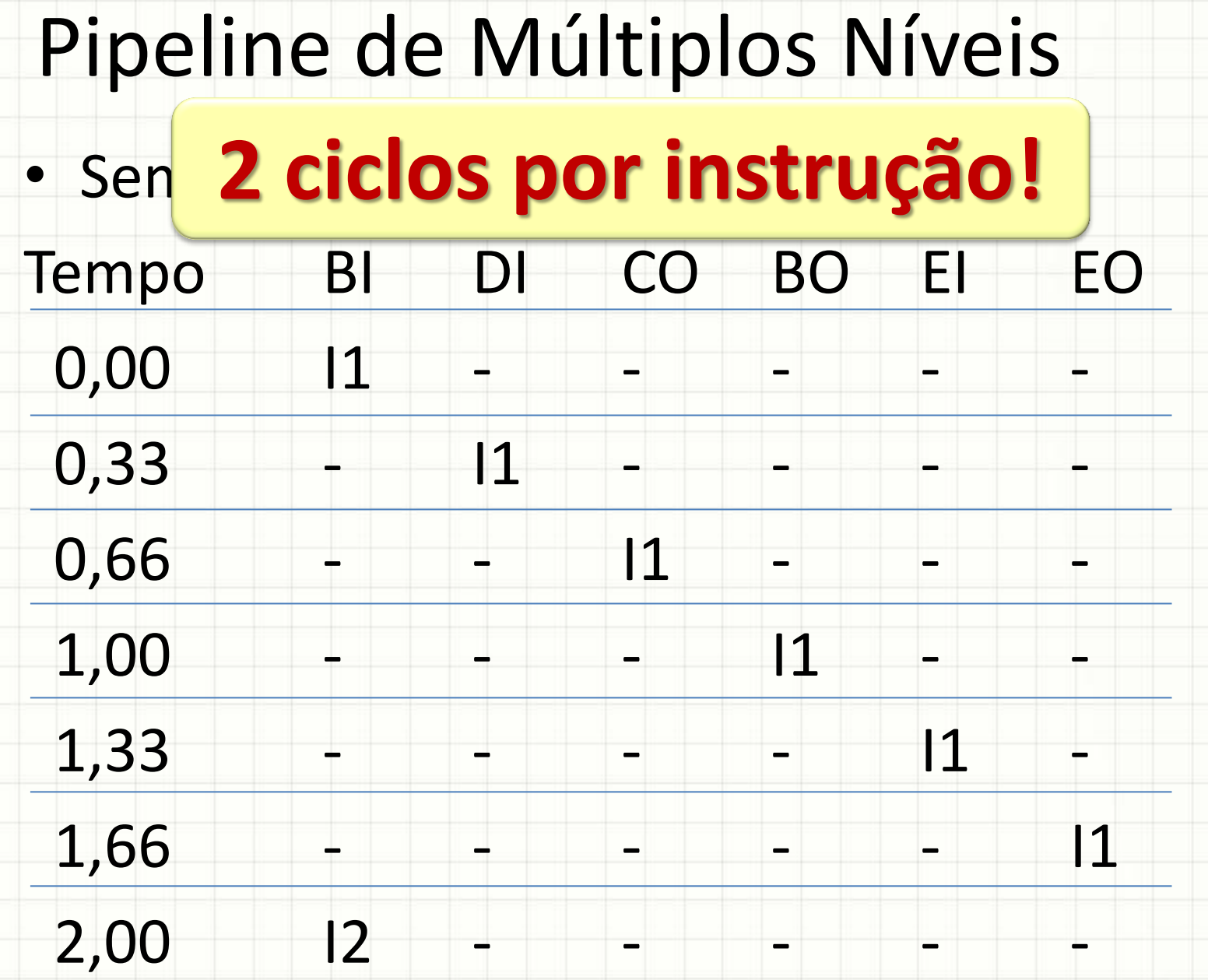

## Pipeline de Múltiplos Níveis

- Com pipeline
- CO **BI BO**  $E<sub>1</sub>$ EO Tempo  $D<sub>1</sub>$ 0,00 11  $0,33$  $|2|$  $|1$ 0,66  $|3$  $|2|$  $11$  $\qquad \qquad$  $\qquad \qquad \blacksquare$ -1,00  $12$  $|4$  $|3|$  $11$ 1,33  $|4$  $13$  $12$ 15  $11$  $12$ 1,66 16  $\overline{5}$  $|4$  $13$ 11 2,00  $12$  $17$  $|6|$  $15$  $|4$  $|3$

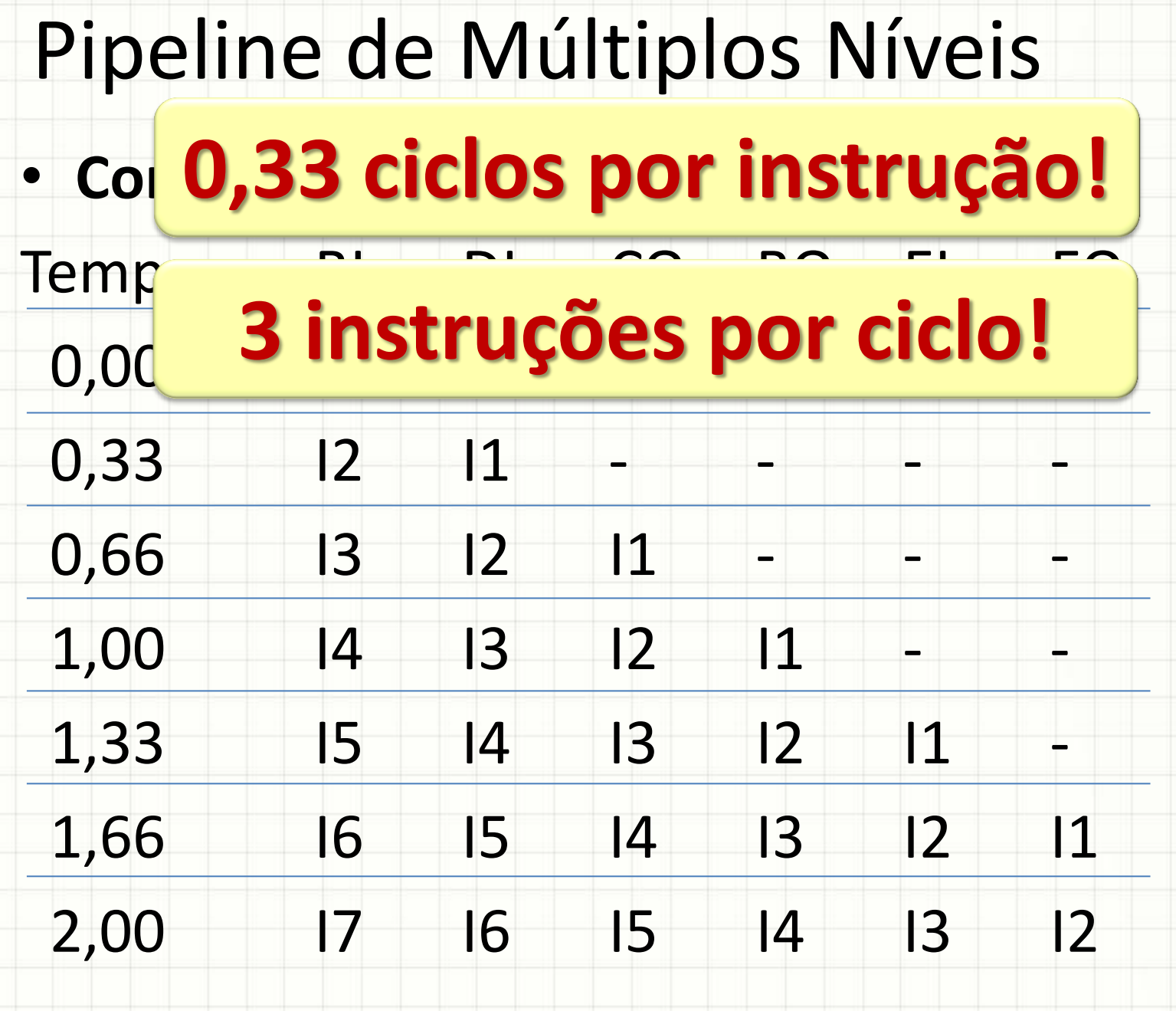

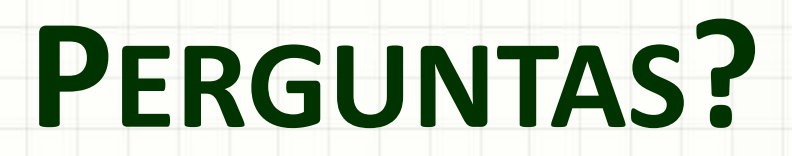

ر

٠

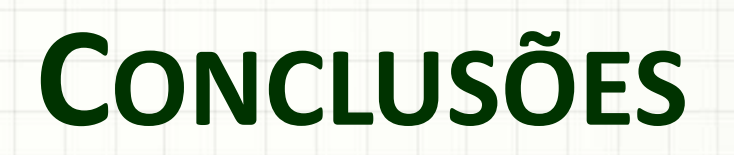

#### Resumo

- UC: função burocrática, mas importante!
- UC coordena:
	- sequência do programa
	- transferência de dados de e para a memória/disp.
- Pipeline: acelerar a execução das instruções

- Como é o acesso à memória?
- O que é cache?